## **Demandes**

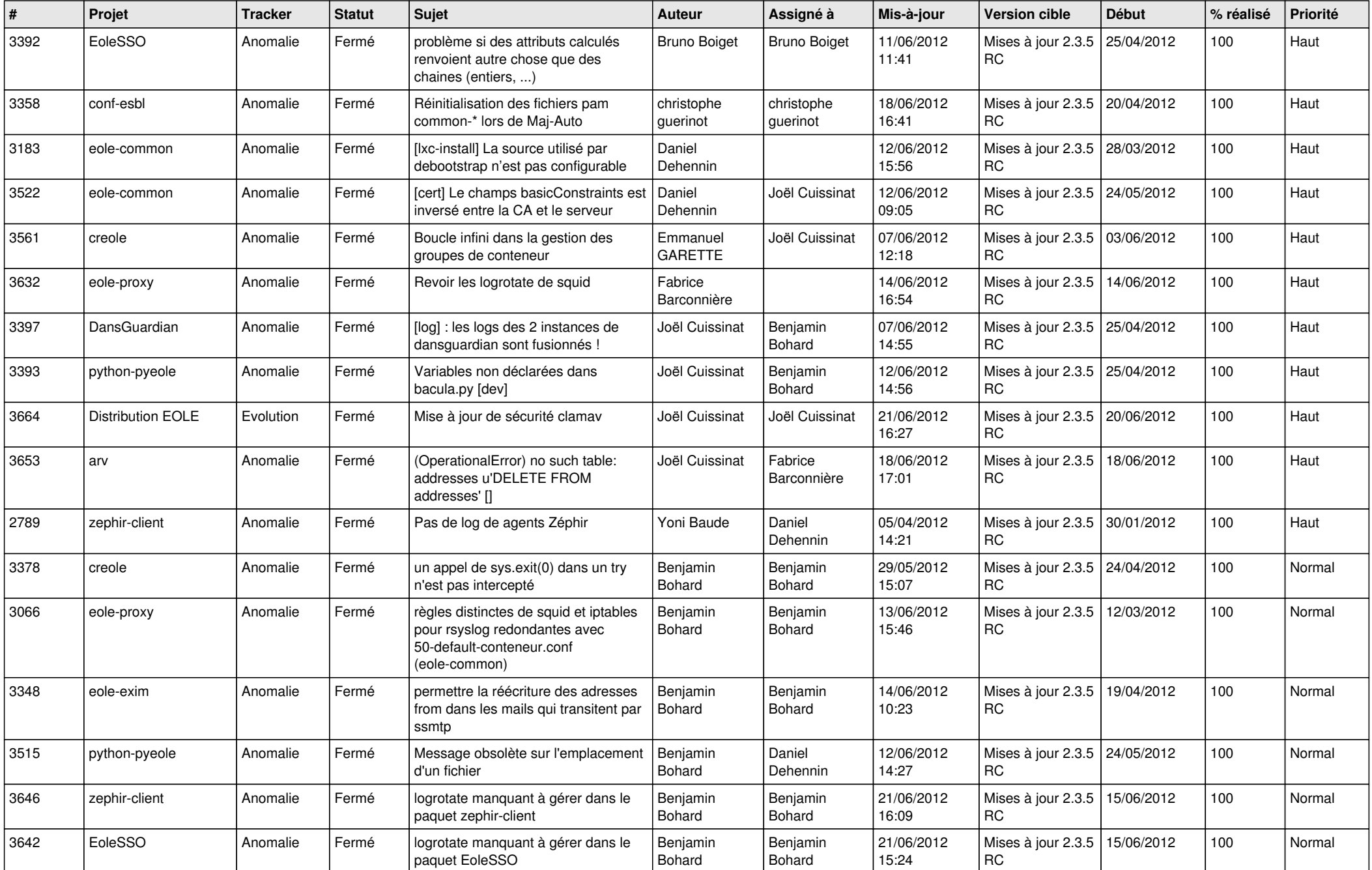

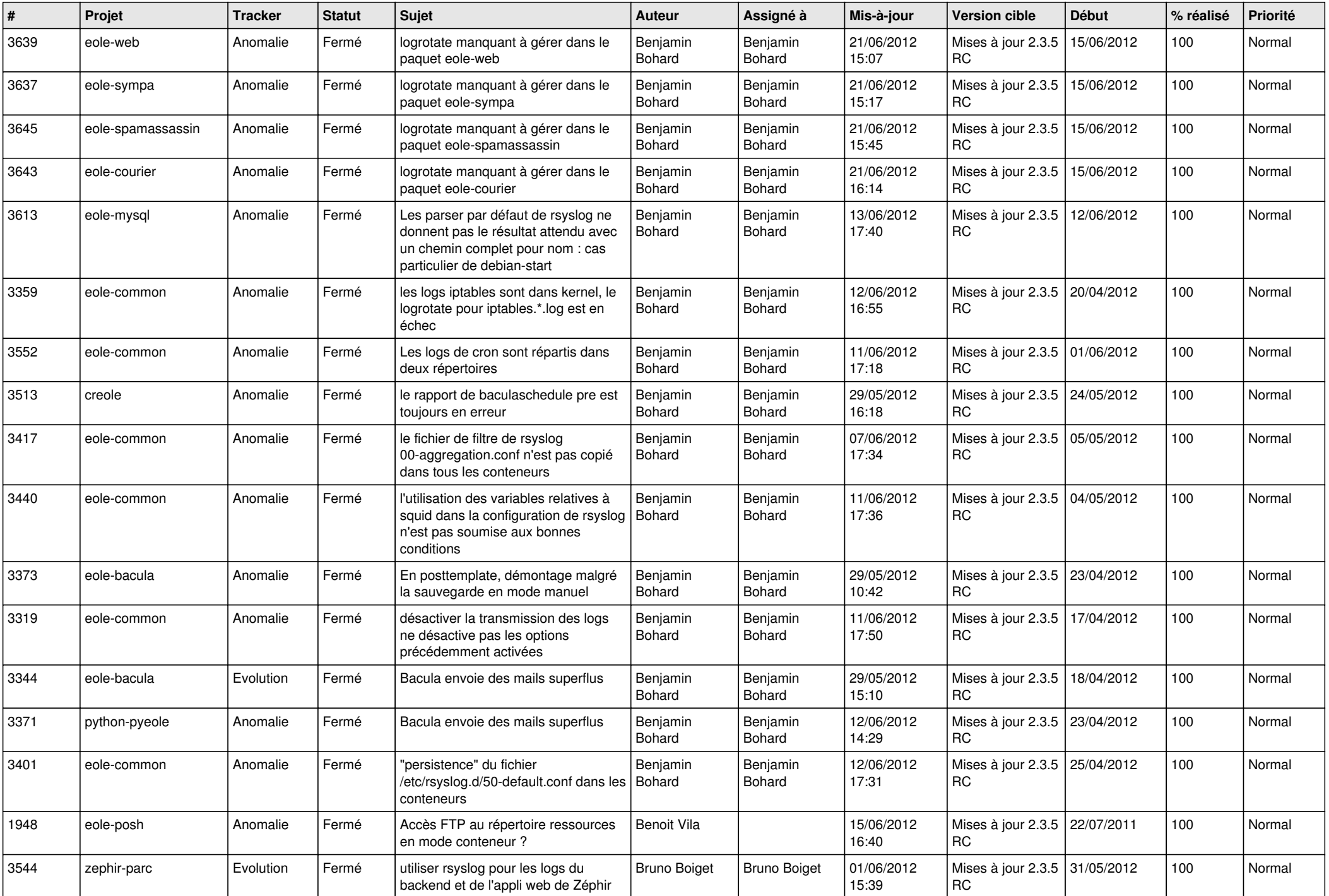

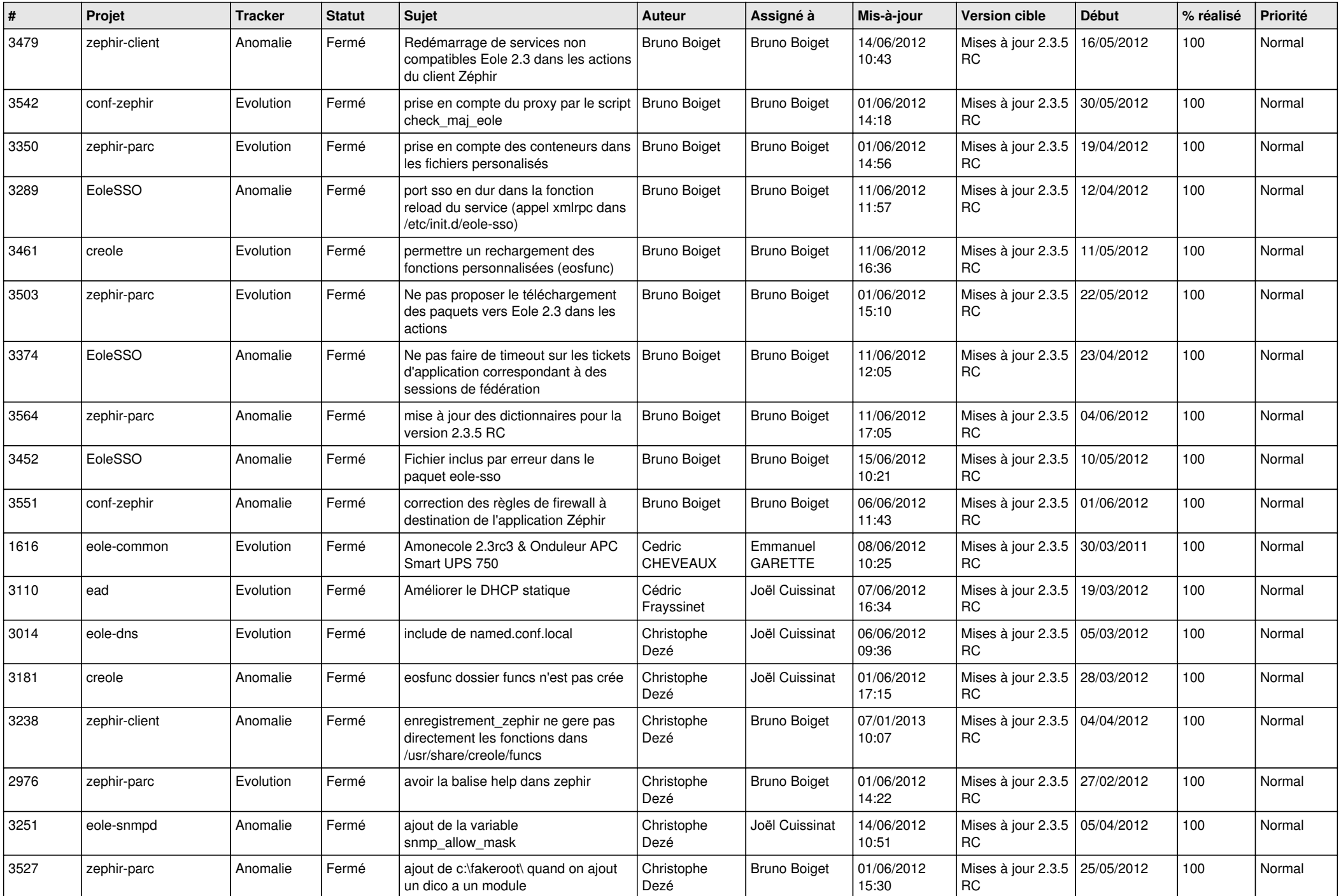

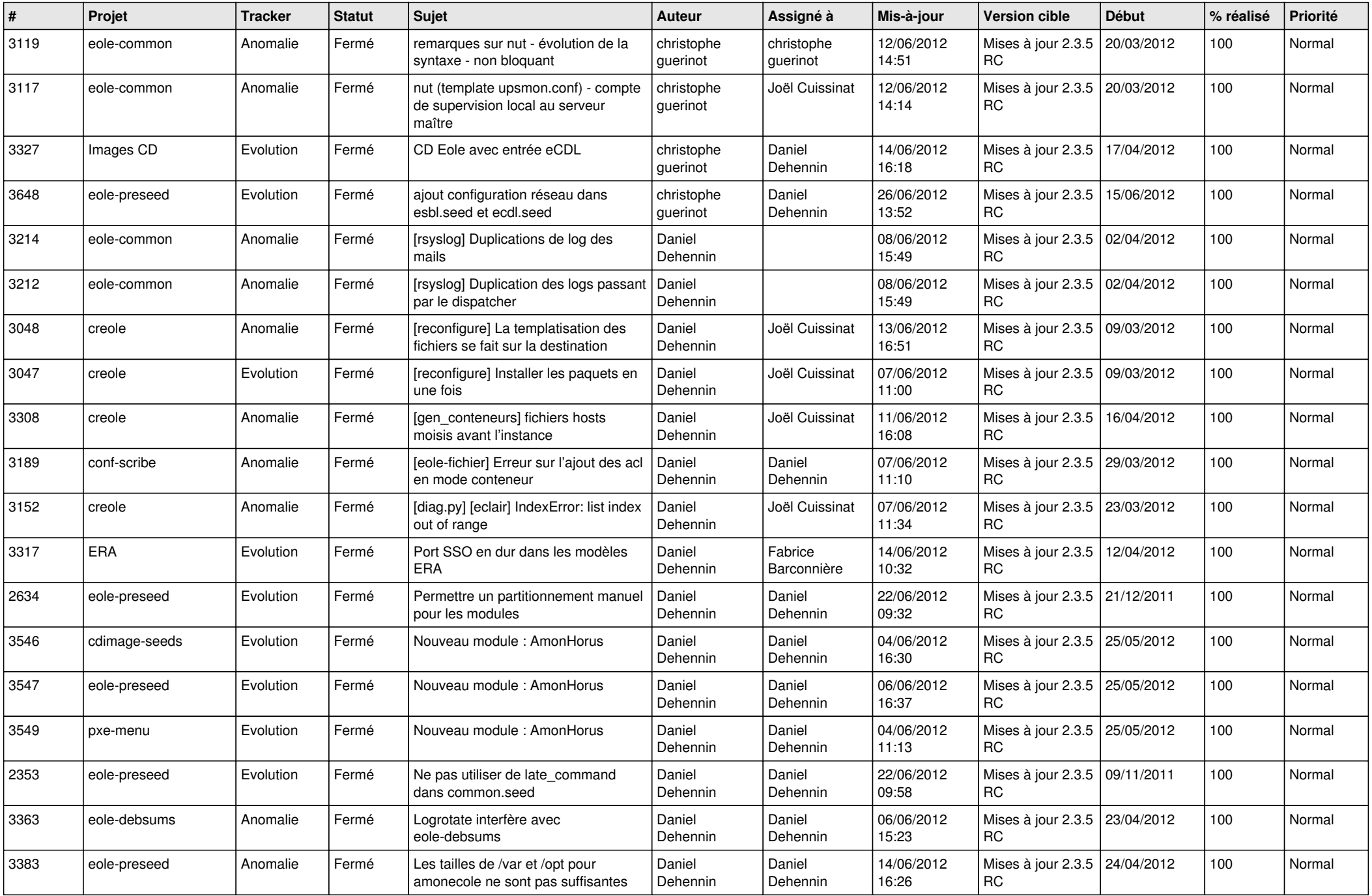

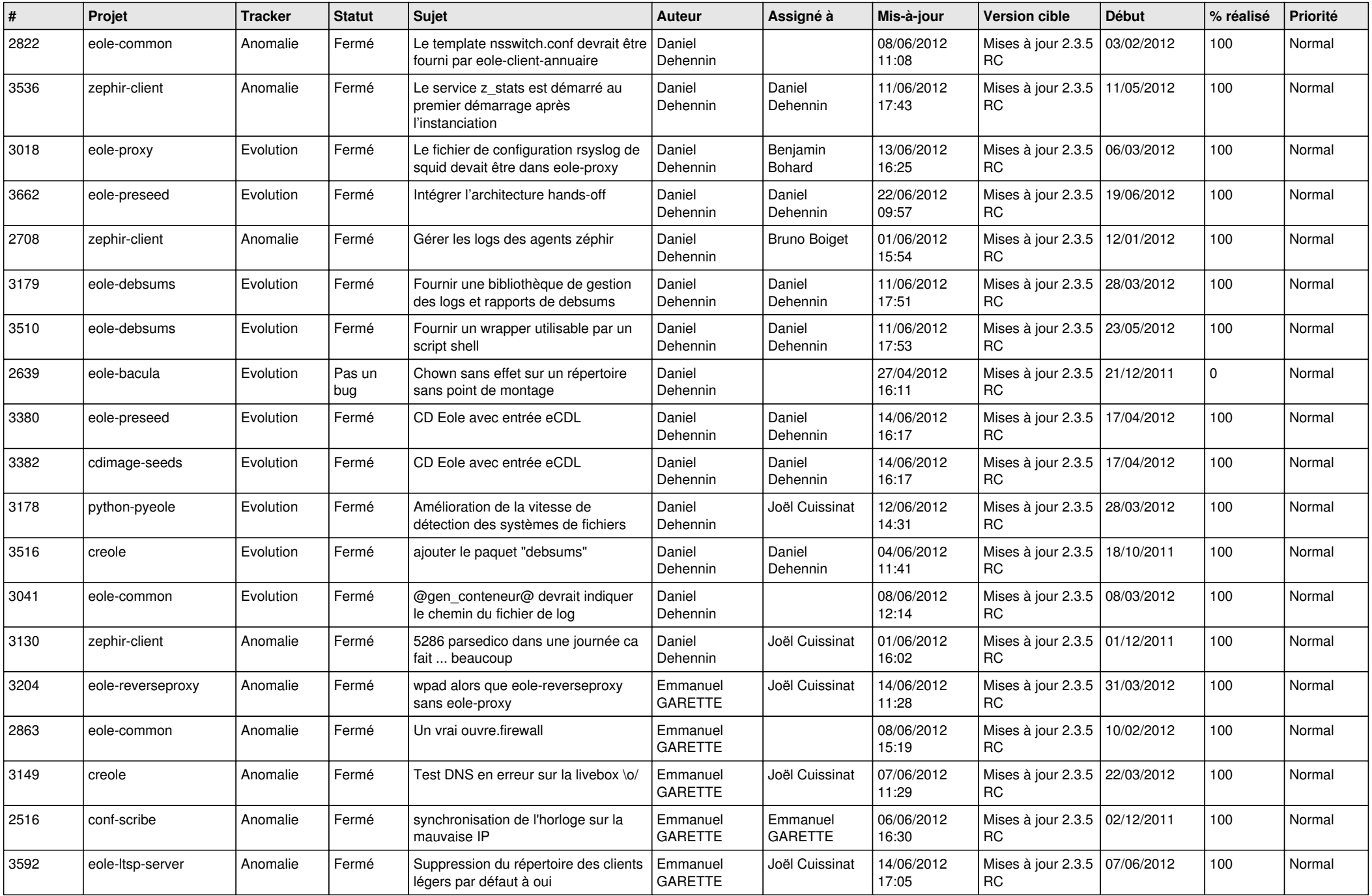

![](_page_5_Picture_838.jpeg)

![](_page_6_Picture_870.jpeg)

![](_page_7_Picture_798.jpeg)

![](_page_8_Picture_761.jpeg)

![](_page_9_Picture_739.jpeg)

![](_page_10_Picture_725.jpeg)

![](_page_11_Picture_764.jpeg)

![](_page_12_Picture_802.jpeg)

![](_page_13_Picture_224.jpeg)